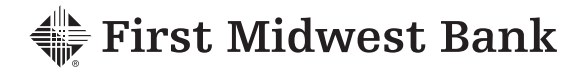

## **Business Computers and Networks Information Security for Commercial Banking Clients**

## **Maintaining a Secure Business Computer - What precautions can you take?**

Your computer is part of a vast electronic information highway where data moves through complex networks, making our daily communications happen quickly and easily. With that convenience comes the need to protect that valuable and private information along the way. Although your business' information security needs may require very specific solutions, much of what we do every day on our laptops or desktops is protected by following some relatively simple steps.

- Use a modern operating sytem The most current operating sytems (OS) provide substantial security enhancements over earlier versions.
- ◆ Set the OS to check for and install updates automatically. Also keep your other peripheral devices, such as tablet computers and smart phones up-to-date as well.
- $\bullet$  Install a comprehensive security suite that supports anti-virus, anti-spyware, anti-phishing, safe browsing, and firewall capabilities. Remember to enable any automated updated service within the suite.
- Limit use of the administrator account. The initial account that is typically created when configuring a computer for the first time is the local administrator account. This account should be used only to install updates or software, and reconfigure the computer as needed. Browsing the web or reading email should not be done using this account. A non-privileged "user" account should be created and used for these other day-to-day activities.
- Migrate to the most recent application versions, and maintain updates as needed.
- If using third party web browsers, install script disabling software to prevent execution of scripts. Allow trusted sites to execute scripts as necessary.
- Use file or full disk encryption to protect laptops and other mobile devices. These computers are easily lost and stolen, and encryption is the only reliable protective security measure once a criminal has your computer.
- Use a security cable to lock the laptop to furniture when in public. A laptop can be stolen in moments, especially at a school or library.

## **Maintaining a Secure Business Network - What precautions can you take?**

- Use a separate personally-owned router with firewall capabilities to connect to the ISP provided router/cable modem. This gives you the control of routing and wireless capabilities and will block outsiders from accessing your network.
- A wireless network should be protected using Wi-Fi Protected Access 2 (WPA2) instead of Wired Equivalent Privacy(WEP). WEP encryption can be broken by an attacker.
- Implement strong passwords on network devices. Choose a long, complex password (at least15 characters) for your administrative login to your router and your WPA2 encryption key. Write them down in your device manual, as they will be needed to make future changes to the device.

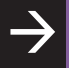